# Proximal\_Identification\_SOLUTIONS

December 7, 2022

Guest course Dec. 7, 2022

Structure identification:

from nonsmooth optimization to data science

Franck Iutzeler

The goal of this course/lab is to explore the notion of structure identification in nonsmooth optimization and its applications in data science.

# **1 1 - Proximity operator and stability**

The proximity operator is defined for a function  $g : \mathbb{R}^n \to \mathbb{R} \cup +\infty$  and a point  $x \in \mathbb{R}^n$  as the mapping

$$
\mathbf{prox}_{\gamma g}(x) = \arg\min_{u\in\mathbb{R}^n} \left\{ g(u) + \frac{1}{2\gamma} \|x-u\|^2 \right\}
$$

### **1.1 1.a Stability in 1D**

Let us first consider the absolute function  $g = | \cdot |$  in R and plot the function

$$
u\mapsto s_g(u;\gamma,x)=|u|+\frac{1}{2\gamma}\|x-u\|^2
$$

for different values of  $\gamma$ , x.

```
[1]: from bokeh.io import output_notebook, show
     from bokeh.plotting import figure
     output_notebook()
```

```
[2]: from bokeh.layouts import column,row
     from bokeh.models import CustomJS, ColumnDataSource, Slider
     # Set up data
     import numpy as np
     N = 200u = npu. linspace (-4, 4, N)p = np.abs(u) + 0.5 * np.power(u, 2)source = ColumnDataSource(data=dict(u=u, p=p))opt = ColumnDataSource(data=dict(u=[0.0], p=[0.0]))
```

```
# Set up plot
plot = figure(height=400, width=400, title="stability of minimizers",
               x_range=[-4, 4], y_range=[-0.5, 12.5]plot.line('u', 'p', source=source, line_width=3, line_alpha=0.
 \rightarrow 6, legend_label="s_g")
plot.circle('u', 'p', source=opt, size = 5, \mu\rightarrowcolor="black",legend_label=r"minimizer = prox_{\gamma g}(x)")
plot.legend.location = "top_left"
slider_gamma = Slider(start=0.01, end=4, value=1, step=.01, title="stepsize<sub>\sqcup</sub>
 \rightarrow$$\gamma$$")
slider x = Slider(start=-4.0, end=4.0, value=0.0, step=.1, title="input point<sub>11</sub>
 \rightarrow$$x$$")
update_curve = CustomerS(args=dict(source=source, gamma=slider\_gamma, _↪xslider=slider_x ), code="""
    const g = gamma.value
    const x = xslider.valueconst u = source.data.u
    const p = Array.from(u, (u) = > Math.abs(u) + 0.5*Math.pow(u-x, 2)/g)source.data = \{ u, p \}""")
slider_gamma.js_on_change('value', update_curve)
slider_x.js_on_change('value', update_curve)
update_opt = Customer\_x_{\text{u}} (args=dict(opt=opt, gamma=slider_gamma, xslider=slider_x_{\text{u}}\leftrightarrow), code="""
    const g = gamma.valueconst x = xslider.valueconst p = opt.data.pconst u = Array.from(p, (p) => Math.size(n) * Math.max(0, Mathrback(x)-g))opt.data = \{ u, p \}"""
slider_gamma.js_on_change('value', update_opt)
slider_x.js_on_change('value', update_opt)
show(row(column(slider_gamma,slider_x), plot))
```
**1.** Show that

$$
\mathbf{prox}_{\gamma g}(x) = \begin{cases} x - \gamma & \text{if } x \ge \gamma \\ x + \gamma & \text{if } x \le -\gamma \\ 0 & \text{if } -\gamma \le x \le \gamma \end{cases}
$$

Notice how the points of non-differentiabiity of  $g$  trap the minimizers of the problem.

This is a typical example of how nonsmoothness can be used to promote certain patterns in the solutions of minimization problems.

#### **1.2 1.b Stability in nD**

Let us first consider the  $\ell_1$  norm, ie.  $g: x \mapsto ||x||_1 = \sum_{i=1}^n |x_i|$  in  $\mathbb{R}^n$  (where  $x_i$  is the *i*-th component of vector  $x$ ).

**2.** How can one compute the proximity operator of the  $\ell_1$  norm from the one of the absolute value?

In the first part of the lab, we will consider the classical *lasso* problem:

$$
\min_{x \in \mathbb{R}^n} \frac{1}{2} \|Ax - b\|^2 + \lambda \|x\|_1
$$
 (lasso)

**3.** Observe the level sets of the *lasso* problem implemented below. Run the code several times to generate different sensing matrices A and vector  $b = Ax_0 + \text{noise}$ . Notice how the solution of the problem often seem to have a null first coordinate, as  $x_0$ .

```
[3]: import numpy as np
```

```
x0 = np.array([0, 1, 0, 0.5, -0.9])n = x0.sizem = 10A = np.random.random(m, n)b = np.dot(A, x0) + 0.1*np.random.randn(m)lam = 0.5
```

```
[4]: def lasso(x, A=A, b=b, lam=lam):return 0.5*np.linalg.norm(np.dot(A,x)-b) + lam*np.linalg.norm(x,1)
```

```
[5]: from scipy.optimize import minimize
     x0 = np{\cdot}zeros(n)res = minimize(lasso, x0)
```

```
[6]: import matplotlib.cm as cm
     import matplotlib.pyplot as plt
     delta = 0.025x = np.arange(-2.0, 2.0, delta)y = np.arange(-2.0, 2.0, delta)X, Y = np.message meshgrid(x, y)
     Z = np.copy(X)
```

```
p = res.xfor index,x in np.ndenumerate(X):
   p[0] = xp[1] = Y[index]Z[index] = lasso(p)fig, ax = plt.subplots()CS = ax.contour(X, Y, Z)ax.clabel(CS, inline=True, fontsize=10)
ax.set_title('Level sets of the lasso problem')
```
[6]: Text(0.5, 1.0, 'Level sets of the lasso problem')

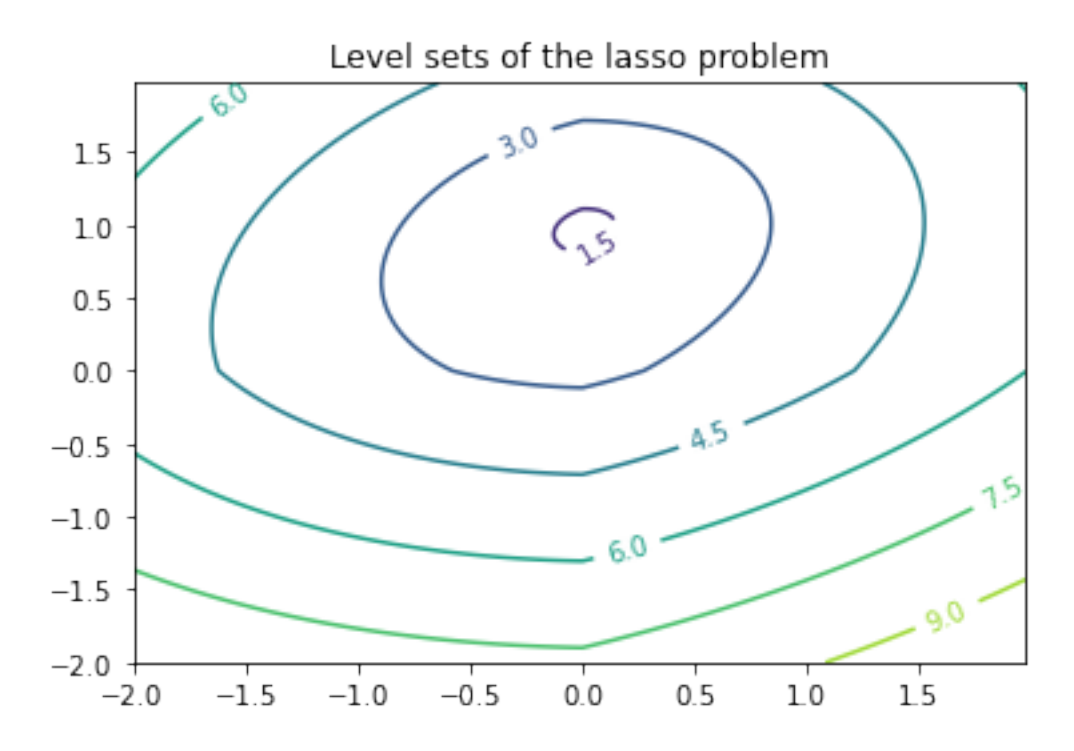

# **2 2 - Stucture identification & Optimization**

In this section, we will again consider the lasso problem

$$
\min_{x \in \mathbb{R}^n} \frac{1}{2} \|Ax - b\|^2 + \lambda \|x\|_1
$$

using the data generated below and we will compare the solutions obtained by several optimization methods.

```
[7]: import numpy as np
    n, m = 20, 50prop\_null = 0.5null_coord = np.random.choice(n, int(prop_null*n), replace=False)
    x0 = np.random.random(n)x0[null_coord] = 0.0np.random.seed(42)
    A = np.random.randn(m,n)b = np.dot(A, x0) + 0.1*np.random.randn(m)lam = 0.1*n[8]: x0
```

```
[8]: array([ 0. , -0.32051567, 0.16218066, 0. , -2.53108861,
         0. , -1.63263694, 0. , 1.14547535, -0.88881661,
         1.10114863, -1.00240739, 0. , 0. , 0.
         0.26347435, 0. , 0.92921617, 0. , 0. ])
```
## [9]: **def** lasso(x,A=A,b=b,lam=lam):

**return**  $0.5*np.linalg.norm(np.dot(A,x)-b)*2 + lam*np.linalg.norm(x,1)$ 

In Section 2.1 to 2.5, you will be asked to solve this problem by different manners. Make sure to fill at least one method from 2.1,2.2,2.3 and one from 2.4,2.5. You will be asked to compare the solution in Section 2.6.

### **2.1 2.1 General purpose minimization**

**4.** Solve the problem with a general purpose solver such as scipy.optimize.minimize https://docs.scipy.org/doc/scipy/reference/generated/scipy.optimize.minimize.html#scipy.optimize.minimize. Store the result in a variable xopt\_GP.

```
[10]: from scipy.optimize import minimize
[11]: res = minimize(lasso, np.zeros(n), options={'gtol': 1e-5, 'disp': True})
```

```
Warning: Desired error not necessarily achieved due to precision loss.
         Current function value: 19.368645
         Iterations: 82
         Function evaluations: 4690
         Gradient evaluations: 223
```

```
[12]: |xopt_GP| = res.x
```
#### **2.2 2.2 Modelling software**

**5.** Solve the problem with a modelling software (eg. cvxpy https://www.cvxpy.org/) or a QP solver. Store the result in a variable xopt\_CVXPY.

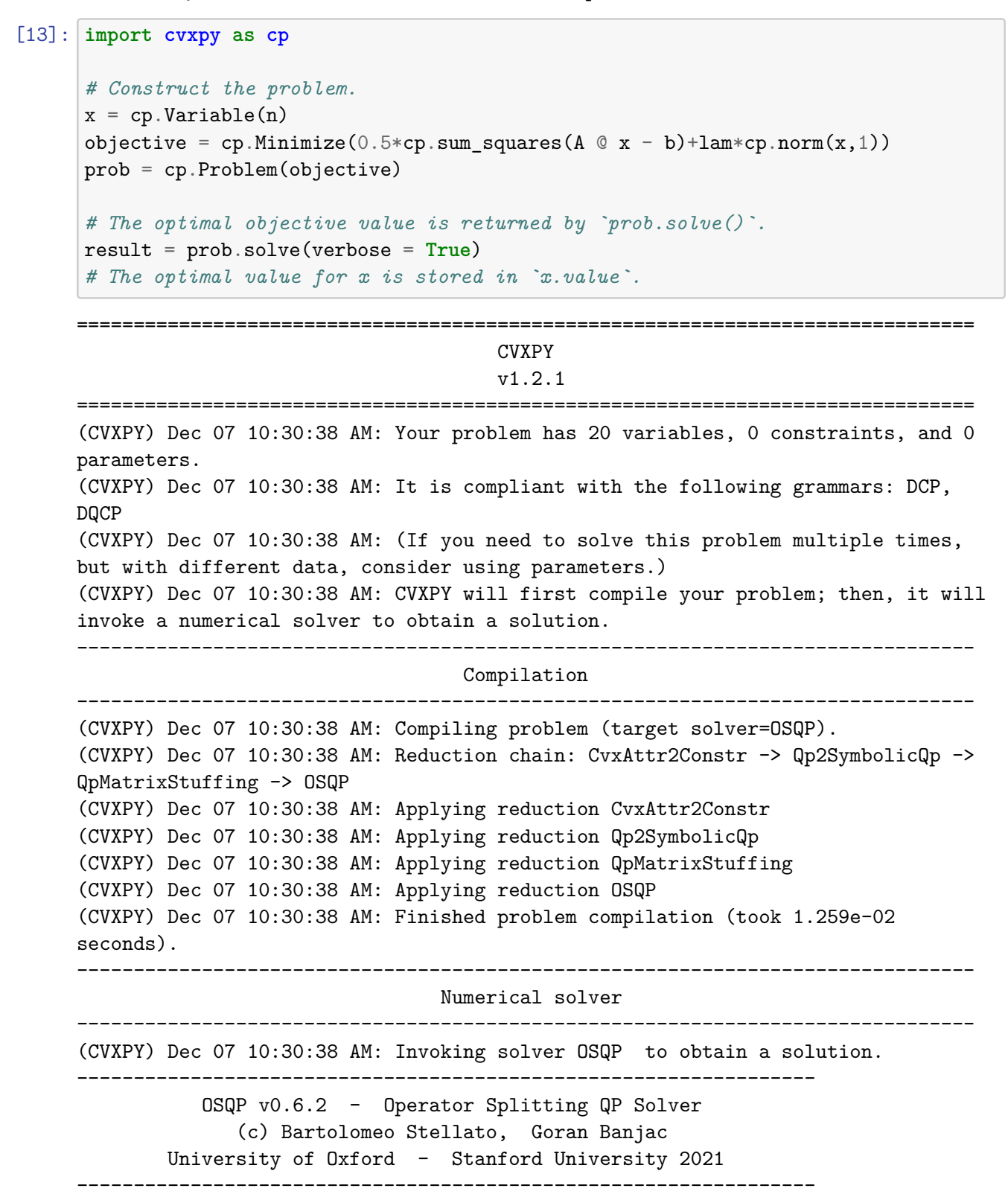

```
problem: variables n = 90, constraints m = 90
         nnz(P) + nnz(A) = 1180settings: linear system solver = qdldl,
         eps_abs = 1.0e-05, eps_re1 = 1.0e-05,
         eps prim inf = 1.0e-04, eps dual inf = 1.0e-04,
         rho = 1.00e-01 (adaptive),
         sigma = 1.00e-06, alpha = 1.60, max_iter = 10000
         check_termination: on (interval 25),
         scaling: on, scaled_termination: off
         warm start: on, polish: on, time_limit: off
iter objective pri res dua res rho time
  1 -3.2000e+02 8.00e+00 1.04e+04 1.00e-01 3.12e-04s
100 1.9369e+01 6.18e-05 7.46e-06 1.30e+00 9.79e-04s
plsh 1.9369e+01 1.46e-15 8.38e-15 -------- 1.19e-03s
status: solved
solution polish: successful
number of iterations: 100
optimal objective: 19.3686
run time: 1.19e-03s
optimal rho estimate: 2.13e+00
-------------------------------------------------------------------------------
                                 Summary
-------------------------------------------------------------------------------
(CVXPY) Dec 07 10:30:38 AM: Problem status: optimal
(CVXPY) Dec 07 10:30:38 AM: Optimal value: 1.937e+01
(CVXPY) Dec 07 10:30:38 AM: Compilation took 1.259e-02 seconds
(CVXPY) Dec 07 10:30:38 AM: Solver (including time spent in interface) took
2.117e-03 seconds
```
#### **2.3 2.3 Dedicated library**

 $[14]$ : xopt\_CVXPY = x.value

**6.** Solve the problem with a dedicated library as sklearn https://scikitlearn.org/stable/modules/generated/sklearn.linear\_model.Lasso.html. Store the result in a variable xopt\_sklearn.

```
[15]: from sklearn import linear_model
```

```
clf = linear_model.Lasso(alpha=lam/n,fit_intercept=False)
clf.fit(A,b)
```
[15]: Lasso(alpha=0.1, fit intercept=False)

 $[16]$ : xopt\_sklearn = clf.coef\_

### **2.4 2.4 Proximal Gradient Method**

Recall, the iterations of the proximal gradient are of the form

$$
x_{k+1} = \mathbf{prox}_{\gamma g} \left( x_k - \gamma \nabla f(x_k) \right)
$$

where  $\gamma$  is a stepsize to choose.

**7.** Solve the problem with a proximal gradient method. Store the result in a variable xopt\_PG.

```
[17]: def f(x, A=A, b=b):
          return 0.5*np.linalg.norm(np.dot(A,x)-b)
      def grad_f(x,A=A,b=b):
          return np.dot(A.T,(np.dot(A,x)-b))
[18]: \det g(x, \text{lam=lam}):
          return lam*np.linalg.norm(x,1)
      def prox_g(x,gamma,lam=lam):
          n = x.sizep = np{\text{ zeros}(n)}for i in range(n):
               if x[i] > gamma*lam:
                   p[i] = x[i] - gamma*lamelif x[i] < -gamma*lam:
                   p[i] = x[i] + gamma*lamreturn p
[19]: x = np \cdot zeros(n)ITE_MAX = 10000
      gamma = 1/np.linalg.norm(A)**2
      for i in range(ITE_MAX):
          g = grad_f(x)x_{prev} = x_{i} \text{copy}()x = prox_{g}(x-gamma*g,gamma)if np.linalg.norm(x-x_prev)<= 1e-5:
```
**break**

 $[20]$ :  $xopt_PG = x.copy()$ 

### **2.5 2.5 Proximal Splitting methods: Douglas-Rachford, ADMM, etc.**

Use any proximal splitting method you wish, eg. the Douglas-Rachford method which reads

$$
\begin{aligned} x_k &= \mathbf{prox}_{\gamma g}(u_k) \\ z_k &= \mathbf{prox}_{\gamma f}(2x_k-u_k) \\ u_{k+1} &= u_k + z_k - x_k \end{aligned}
$$

**8.** Solve the problem with a splitting method such as Douglas-Rachford, ADMM, etc. Store the result in a variable xopt\_Split. Several variables may converge to the same value, you can pick one arbitrarily and get back to it later.

```
[21]: def f(x, A=A, b=b):
          return 0.5*np.linalg.norm(np.dot(A,x)-b)
      def prox_f(x,gamma,A=A,b=b):
          return np.linalg.solve(np.dot(A.T,A)+np.eye(n)/gamma, np.dot(A.T,b) + x/
       ↪gamma)
```

```
[22]: def g(x,lam=lam):
          return lam*np.linalg.norm(x,1)
      def prox_g(x,gamma,lam=lam):
          n = x.sizep = np{\cdot}zeros(n)for i in range(n):
               if x[i] > gamma*lam:p[i] = x[i] - gamma*lam\text{elif } x[i] \leq -\text{gamma*lam}:p[i] = x[i] + gamma*lamreturn p
```

```
[23]: x = np \cdot zeros(n)u = np{\text{ zeros}(n)}z = np \cdot zeros(n)ITE_MAX = 10000
      gamma = 1.0for i in range(ITE_MAX):
           x = prox_{g(u, gamma)}z = prox_f(2*x-u,gamma)u = u + z - x
```
 $[24]$ :  $xopt_Split = x.copy()$ 

#### **2.6 2.6 Comparison**

**9.** Compare the objective values for the points obtained above. Compare the sparsity pattern of these points and compare them to the one of  $x_0$ .

```
[25]: print(" Gen.Purp. \t\t CVXPY \t\t sklearn \t\t Prox. Grad. \tilde{\tau}↪Split.")
    for i in range(n):
      print("{:3d} - \t{:10.3e} \t\t{:10.3e} \t\t{:10.3e} \t\t{:10.3e} \t\t{:10.
    ↪3e}".
    ↪format(i+1,xopt_GP[i],xopt_CVXPY[i],xopt_sklearn[i],xopt_PG[i],xopt_Split[i]))
    print("")
    print("obj.: \t{:7.3f} \t\t{:7.3f} \t\t{:7.3f} \t\t{:7.3f} \t\t{:7.3f}".
    ↪format(lasso(xopt_GP),lasso(xopt_CVXPY),lasso(xopt_sklearn),lasso(xopt_PG),lasso(xopt_Split)))
         Gen.Purp. CVXPY sklearn
   Prox. Grad. Split.
    1 - -3.898e-09 1.459e-21 0.000e+00
   0.000e+00 0.000e+00
    2 - -2.860e-01 -2.860e-01 -2.452e-01-2.861e-01 -2.860e-013 - 5.114e-02 5.114e-02 -0.000e+005.100e-02 5.114e-02
    4 - 3.488e-09 2.204e-21 0.000e+00
   0.000e+00 0.000e+00
    5 - -2.449e+00 -2.449e+00 -2.323e+00-2.449e+00 -2.449e+006 - -1.965e - 08 2.374e - 21 -0.000e + 000.000e+00 0.000e+00
    7 - -1.563e+00 -1.563e+00 -1.563e+00
   -1.563e+00 -1.563e+008 - -9.235e-09 -1.785e-22 0.000e+00
   0.000e+00 0.000e+00
    9 - 1.055e+00 1.055e+00 9.128e-01
   1.055e+00 1.055e+00
    10 - -7.764e-01 -7.764e-01 -6.727e-01
   -7.763e-01 -7.764e-0111 - 9.661e-01 9.661e-01 8.403e-01
   9.662e-01 9.661e-01
    12 - -9.750e-01 -9.750e-01 -9.263e-01
   -9.749e-01 -9.750e-01
    13 - -2.482e-09 -1.038e-21 -0.000e+000.000e+00 0.000e+00
    14 - -2.801e-07 -1.201e-21 -0.000e+00
   0.000e+00 0.000e+00
    15 - 5.894e-09 1.064e-21 0.000e+00
   0.000e+00 0.000e+00
```

```
16 - 1.928e-01 1.928e-01 1.462e-01
    1.927e-01 1.928e-01
     17 - 4.849e-09 2.146e-22 -0.000e+00
    0.000e+00 0.000e+00
     18 - 8.375e-01 8.375e-01 6.885e-01
    8.370e-01 8.375e-01
    19 - 2.528e-05 -1.338e-21 0.000e+00
    5.931e-05 0.000e+00
     20 - 1.568e-02 1.568e-02 0.000e+00
    1.597e-02 1.568e-02
    obj.: 19.369 19.369 20.661
    19.369 19.369
[26]: \det non null coords(x,thres=1e-30):
        non null = []for i,v in enumerate(x):
           if np.abs(v)>thres:
              non_null.append(i)
        return non_null
[27]: import matplotlib.pyplot as plt
    fig = plt.figure()ax1 = fig.addsubplot(111)ax1.scatter(np.ones(np.
     ↪size(non_null_coords(xopt_GP))),non_null_coords(xopt_GP),label="gen. purp.")
    ax1.scatter(2*np.ones(np.
     ↪size(non_null_coords(xopt_CVXPY))),non_null_coords(xopt_CVXPY),label="CVXPY")
    ax1.scatter(3*np.ones(np.
     ↪size(non_null_coords(xopt_sklearn))),non_null_coords(xopt_sklearn),label="sklearn")
    ax1.scatter(4*np.ones(np.
     ↪size(non_null_coords(xopt_PG))),non_null_coords(xopt_PG),label="prox. grad.")
    ax1.scatter(5*np.ones(np.
     ↪size(non_null_coords(xopt_Split))),non_null_coords(xopt_Split),label="Split.
     \leftrightarrow")
    ax1.scatter(6*np.ones(np.
     ↪size(non_null_coords(x0))),non_null_coords(x0),label="x0")
    plt.legend(loc='upper left')
    plt.show()
```
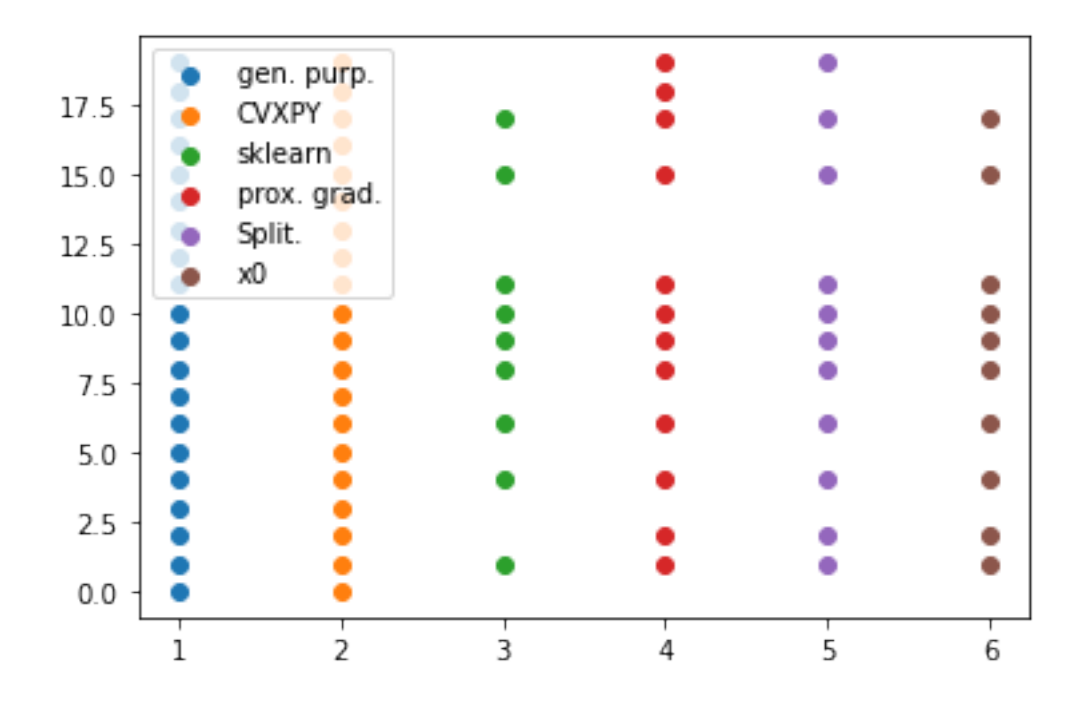

**10.** Compare the results obtain when the dimensions and the sparsity increases, eg. n, m = 100, 200; prop\_null = 0.6 or n, m = 400, 200; prop\_null = 0.8

### **3 3 - a Practical example in Classification**

### **3.0.1 Machine Learning as an Optimization problem**

We have some *data*  $D$  consisting of  $m$  *examples*; each example consisting of a *feature* vector  $a_i \in \mathbb{R}^n$ and an *observation*  $b_i \in \mathcal{O}$ :  $\mathcal{D} = \{[a_i, b_i]\}_{i=1..m}$ . In this lab, we will consider the student performance dataset.

The goal of *supervised learning* is to construct a predictor for the observations when given feature vectors.

A popular approach is based on *linear models* which are based on finding a *parameter* x such that the real number  $\langle a_i, x \rangle$  is used to predict the value of the observation through a *predictor function*  $g: \mathbb{R} \to \mathcal{O}: g(\langle a_i, x \rangle)$  is the predicted value from  $a_i$ .

In order to find such a parameter, we use the available data and a *loss* ℓ that penalizes the error made between the predicted  $g(\langle a_i, x \rangle)$  and observed  $b_i$  values. For each example i, the corresponding error function for a parameter x is  $f_i(x) = \ell(g(\langle a_i, x \rangle); b_i)$ . Using the whole data, the parameter that minimizes the total error is the solution of the minimization problem

$$
\min_{x\in\mathbb{R}^n}\frac{1}{m}\sum_{i=1}^mf_i(x)=\frac{1}{m}\sum_{i=1}^m\ell(g(\langle a_i,x\rangle);b_i).
$$

#### **3.0.2 Binary Classification with Logisitic Regression**

In our setup, the observations are binary:  $\mathcal{O} = \{-1, +1\}$ , and the *Logistic loss* is used to form the following optimization problem

$$
\min_{x\in\mathbb{R}^n} f(x):=\frac{1}{m}\sum_{i=1}^m\log(1+\exp(-b_i\langle a_i,x\rangle))+\frac{\lambda}{2}\|x\|_2^2.
$$

where the last term is added as a regularization (of type  $\ell_2$ , aka Tikhonov) to prevent overfitting.

Under some statistical hypotheses,  $x^* = \arg \min f(x)$  maximizes the likelihood of the labels knowing the features vector. Then, for a new point  $d$  with features vector  $a$ ,

$$
p_1(a) = \mathbb{P}[a \in \textrm{ class } +1] = \frac{1}{1+\exp(-\langle a;x^\star \rangle)}
$$

Thus, from a, if  $p_1(a)$  is close to 1, one can decide that d belongs to class 1; and the opposite decision if  $p(a)$  is close to 0.

#### **3.0.3 L1-regularization**

We will consider an  $\ell_1$  regularization of this problem to promote sparsity of the iterates. A sparse final solution would select the most important features. The new function (below) is non-smooth but it has a smooth part,  $f$ , and a non-smooth part,  $q$ .

$$
\min_{x\in\mathbb{R}^n}F(x):=\underbrace{\frac{1}{m}\sum_{i=1}^m\log(1+\exp(-b_i\langle a_i,x\rangle))+\frac{\lambda_2}{2}\|x\|_2^2}_{f(x)}+\underbrace{\lambda_1\|x\|_1}_{g(x)}\,.
$$

#### **3.0.4 Features signification**

The dataset is comprised of 27 features described below and the goal is to predict if the student may pass its year or not. It is thus of importance to investigate which features are the most significant for the student success. We will see how the  $\ell_1$  regularization can help to this goal. 1 sex - student's sex (binary: "F" - female or "M" - male) 2 age - student's age (numeric: from 15 to 22) 3 address - student's home address type (binary: "U" - urban or "R" - rural) 4 famsize - family size (binary: "LE3" - less or equal to 3 or "GT3" - greater than 3) 5 Pstatus - parent's cohabitation status (binary: "T" - living together or "A" - apart) 6 Medu - mother's education (numeric: 0 - none, 1 - primary education (4th grade), 2 – 5th to 9th grade, 3 – secondary education or 4 – higher education) 7 Fedu - father's education (numeric: 0 - none, 1 - primary education (4th grade), 2 – 5th to 9th grade, 3 – secondary education or 4 – higher education) 8 traveltime - home to school travel time (numeric: 1 - <15 min., 2 - 15 to 30 min., 3 - 30 min. to 1 hour, or 4 - >1 hour) 9 studytime - weekly study time (numeric:  $1 - 2$  hours,  $2 - 2$  to 5 hours,  $3 - 5$  to 10 hours, or  $4 - 1$  $>10$  hours) 10 failures - number of past class failures (numeric: n if  $1\leq n\leq 3$ , else 4) 11 schoolsup - extra educational support (binary: yes or no) 12 famsup - family educational support (binary: yes or no) 13 paid - extra paid classes within the course subject (Math or Portuguese) (binary: yes or no) 14 activities - extra-curricular activities (binary: yes or no) 15 nursery - attended nursery school (binary: yes or no) 16 higher - wants to take higher education (binary: yes or no) 17 internet - Internet access at home (binary: yes or no) 18 romantic - with a romantic relationship (binary: yes or no) 19 famrel - quality of family relationships (numeric: from 1 - very bad to 5 - excellent) 20 freetime - free time after school (numeric: from 1 - very low to 5 - very high) 21 goout - going out with friends (numeric: from 1 - very low to 5 - very high) 22 Dalc - workday alcohol consumption (numeric: from 1 - very low to 5 - very high) 23 Walc - weekend alcohol consumption (numeric: from 1 - very low to 5 - very high) 24 health - current health status (numeric: from 1 - very bad to 5 - very good) 25 absences - number of school absences (numeric: from 0 to 93) 26 G1 - first period grade (numeric: from 0 to 20) 27 G2 - second period grade (numeric: from 0 to 20)

### **3.1 3.1 Objective definition**

```
[28]: import numpy as np
      import csv
      #### File reading
      dat_file = np.load('student.npz')
      A = dat_file['A_learn']final_grades = dat_file['b_learn']
      m = final_{grades.size}b = np \cdot zeros(m)for i in range(m):
          if final_grades[i]>11:
              b[i] = 1.0else:
              b[i] = -1.0A_t test = dat file [A_t] test']
      final_grades_test = dat_file['b_test']
      m_test = final_grades_test.size
      b_test = np.zeros(m_test)for i in range(m_test):
          if final_grades_test[i]>11:
              b test[i] = 1.0else:
              b_{\text{test}[i]} = -1.0d = 27 # features
      n = d+1 # with the intercept
      lam2 = 0.1 # for the 2-norm regularization best:0.1
      lam1 = 0.03 # for the 1-norm regularization best:0.03
      L = 0.25*max(np.linalg.norm(A, 2, axis=1))**2 + lam2
```
The size of x is given as  $n$ , and L represents the Lipschitz constant of the gradient of f.

#### **3.1.1 Oracles**

Below are functions returning the gradient of  $f$  and proximity operator of  $g$ .

```
[29]: def f(x, A=A, b=b):
          1 = 0.0for i in range(A.shape[0]):
              if b[i] > 0 :
                  l += np.log( l + np.exp(-np.dot( A[i], x ) ) )
              else:
                  1 \text{ +} = np.log(1 + np.exp(np.dot(A[i], x)) )return 1/m + lam2/2.0*np.dot(x, x)def grad_f(x,lam2=lam2):
          g = np{\text{ zeros}(n)}for i in range(A.shape[0]):
              if b[i] > 0:
                  g += -A[i]/(1 + np.exp(np.dot(A[i], x)) )else:
                  g = A[i]/(1 + np. exp(-np.dot(A[i], x)) )return g/m + lam2*x
```

```
[30]: def g(x,lam1=lam1):
          return lam1*np.linalg.norm(x,1)
```

```
def prox_g(x,gamma,lam1=lam1):
    p = np{\text{.zeros}(n)}for i in range(n):
        if x[i] < - lam1*gamma:
            p[i] = x[i] + lam1*gammaif x[i] > lam1*gamma:
            p[i] = x[i] - lam1*gammareturn p
```

```
[31]: def F(x):
          return f(x) + g(x)
```
#### **3.1.2 Prediction Function**

Below are two functions that compote the training accuracy (accuracy on the training set), and testing accuracy, given a parameter  $x$ .

```
[32]: def prediction_train(w,PRINT=True):
         pred = np.zeros(A.shape[0])perf = 0for i in range(A.shape[0]):
```

```
p = 1.0 / (1 + np \cdot exp(-np \cdot dot(A[i], w)) )if p>0.5:
            pred[i] = 1.0if b[i]>0:
                correct = "True"
                perf += 1
            else:
                correct = "False"
            if PRINT:
                print("True class: {:d} \t-- Predicted: {} \t(confidence: {:.
 ↪1f}%)\t{}".format(int(b[i]),1,(p-0.5)*200,correct))
        else:
            pred[i] = -1.0if b[i]<0:
                correct = "True"perf += 1else:
                correct = "False"
            if PRINT:
                print("True class: {:d} \t-- Predicted: {} \t(confidence: {:.
 ↪1f}%)\t{}".format(int(b[i]),-1,100-(0.5-p)*200,correct))
    return pred,float(perf)/A.shape[0]
def prediction_test(w,PRINT=True):
    pred = np.zeros(A_test.shape[0])
    perf = 0for i in range(A_test.shape[0]):
        p = 1.0 / ( 1 + np. exp(-np.dot(A_test[i], w ) ) )if p>0.5:
            pred[i] = 1.0if b_test[i]>0:
                correct = "True"
                perf += 1else:
                correct = "False"if PRINT:
                print("True class: {:d} \t-- Predicted: {} \t(confidence: {:.
 ↪1f}%)\t{}".format(int(b[i]),1,(p-0.5)*200,correct))
        else:
            pred[i] = -1.0if b_test[i]<0:
                correct = "True"
                perf += 1else:
                correct = "False"if PRINT:
```

```
print("True class: {:d} \t-- Predicted: {} \t(confidence: {:.
↪1f}%)\t{}".format(int(b[i]),-1,100-(0.5-p)*200,correct))
  return pred,float(perf)/A_test.shape[0]
```
### **3.2 3.2 Proximal Gradient algorithm**

For minimizing a function  $F : \mathbb{R}^n \to \mathbb{R}$  equal to  $f + g$  where f is differentiable and the **prox** of g is known, given: \* the function to minimize  $F * a$  1st order oracle for f f\_grad \* a proximity operator for  $g_{\text{g}}$  prox  $*$  an initialization point  $x0 *$  the sought precision PREC  $*$  a maximal number of iterations ITE\_MAX \* a display boolean variable PRINT

this algorithm perform iterations of the form

$$
x_{k+1} = \mathbf{prox}_{\gamma g}(x_k - \gamma \nabla f(x_k))
$$

where  $\gamma$  is a stepsize to choose.

**11.** Fill the function below with the proximal gradient algorithm.

```
[33]: import numpy as np
      import timeit
      def proximal_gradient_algorithm(F , grad_f , prox_g , x0 , step , PREC , 
<sub>J</sub>
       \rightarrowITE MAX, PRINT ):
          x = np.copy(x0)x_tab = np.copy(x)if PRINT:
              print("------------------------------------\n Proximal gradient␣
       ↪algorithm\n------------------------------------\nSTART -- stepsize = {:
       ↪0}".format(step))
          t s = timeit.default timer()
          for k in range(ITE_MAX):
              g = grad f(x)x = prox_{\alpha} g(x - step * g, step, lam1=lam1) ####### ITERATION
              x_t tab = np. vstack((x_ttab,x))t_e = timeit.default_timer()
          if PRINT:
              print("FINISHED -- {:d} iterations / {:.6f}s -- final value: {:f}\n\n".
       \negformat(k,t_e-t_s,F(x)))
          return x,x_tab
```
**12.** Run the algorithm and investigate the decrease of the algorithm.

```
[34]: #### Parameter we give at our algorithm
    PREC = 1e-5 # Sought precision
    ITE_MAX = 1000 # Max number of iterations
    x0 = np.zeros(n) # Initial point
```

```
step = 1.0/L
```
*##### gradient algorithm*

```
x,x_tab = proximal_gradient_algorithm(F , grad_f , prox_g , x0 , step , PREC,␣
 ↪ITE_MAX , True)
```
------------------------------------

Proximal gradient algorithm ------------------------------------

START -- stepsize = 0.030334772813507393 FINISHED -- 999 iterations / 1.577216s -- final value: 0.438712

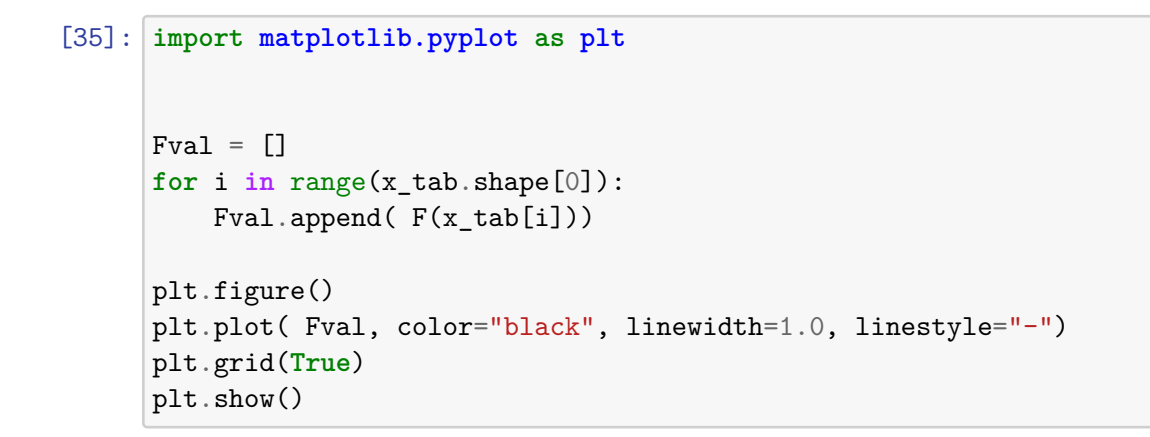

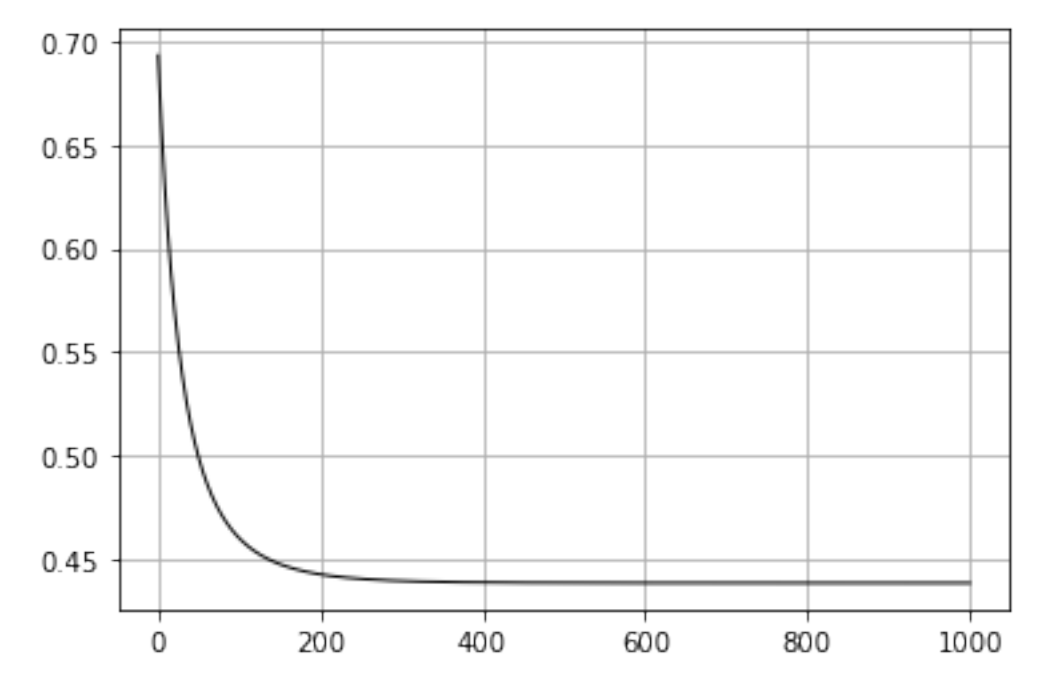

**13.** Plot the support of the vector  $x_k$  (i.e. one point for every non-null coordinate of

 $(x_k)$  versus the iteration number. What do you notice? Was it expected?

```
[36]: plt.figure()
      for i in np.arange(0,x_tab.shape[0],int(x_tab.shape[0]/40)):
          for j in range(n):
              if np.abs(x_tab[i,j])>1e-14:
                  plt.plot( i , j , 'ko')
      plt.grid(True)
      plt.ylabel('Non-null Coordinates')
      plt.xlabel('Nb. Iterations')
      plt.ylim(-1,d+1)
      plt.yticks(np.arange(0,d+1))
      plt.show()
```
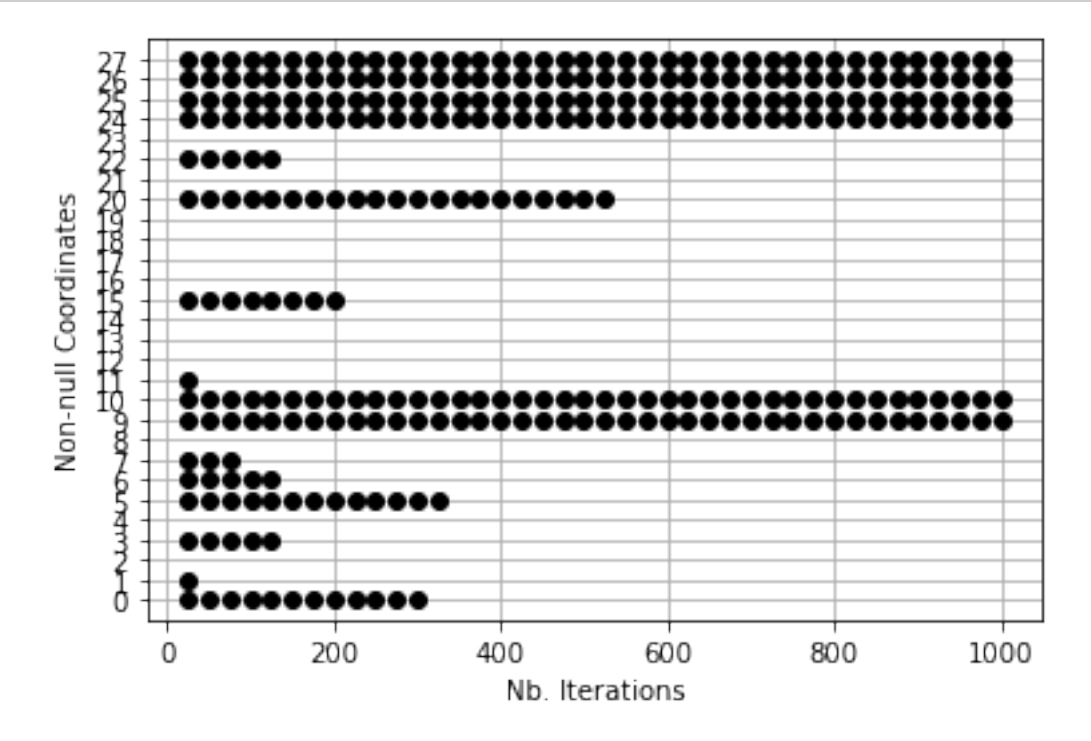

### **3.3 3.3 Regularization path.**

We saw above that the algorithm *selected* some coordinates as the other get to zero. Considering our machine learning task, this translates into the algorithm selecting a subset of the features that will be used for the prediction step.

**14.** Change the parameter  $\lambda_1$  of the problem (lam1) in the code above and investigate how it influences the number of selected features.

In order to quantify the influence of this feature selection, let us consider the *regularization path*

that is the support of the final points obtained by our minimization method versus the value of  $\lambda_1$ .

**15.** For  $\lambda_1 = 2^{-10}, 2^{-9}, \ldots, 2^1$ , run the proximal gradient algorithm on the obtained problem and store the support of the final point, the prediction performance on the *training set* (prediction\_train) and on the *testing set* (prediction\_test). What is the best regularization choice and which are the most important features of the dataset?

```
[37]: import matplotlib.pyplot as plt
     import numpy as np
     #### Parameter we give at our algorithm (see algoGradient.ipynb)
     PREC = 1e-5 # Sought precision
     ITE_MAX = 500 # Max number of iterations
     x0 = np.zeros(n) # Initial point
     step = 1.0/Lreg_11_tab = np.power( 2.0, np.arange(-10,1,1) )lam2 = 1e-1Perf_train = []Perf_test = []Pts = []for reg_l1 in reg_l1_tab:
         lam1 = reg_11x,x_tab = proximal_gradient_algorithm(F, grad_f, prox_g, x0, step, \Box↪PREC , ITE_MAX, False )
         for i in range(n):
             if np.abs(x[i])>1e-14:
                Pts.append([reg_l1,i])
         pred_train,perf_train = prediction_train(x,False)
         pred_test,perf_test = prediction_test(x,False)
         Perf_train.append(perf_train*100.0)
         Perf_test.append(perf_test*100.0)
         print("lambda1 = {:.2e} , lambda2 = {:.2e}, performance training: {:3.1f}%,␣
      ↪performance test: {:3.1f}%".format(lam1,lam2,perf_train*100,perf_test*100))
```

```
lambda1 = 9.77e-04, lambda2 = 1.00e-01, performance training: 92.3%,
performance test: 86.3%
lambda1 = 1.95e-03, lambda2 = 1.00e-01, performance training: 92.0\%,
performance test: 86.3%
lambda1 = 3.91e-03, lambda2 = 1.00e-01, performance training: 92.0\%,
performance test: 88.4%
```

```
lambda1 = 7.81e-03, lambda2 = 1.00e-01, performance training: 92.0\%,
performance test: 89.5%
lambda1 = 1.56e-02, lambda2 = 1.00e-01, performance training: 91.7%,
performance test: 89.5%
lambda1 = 3.12e-02, lambda2 = 1.00e-01, performance training: 91.3%,
performance test: 84.2%
lambda1 = 6.25e-02, lambda2 = 1.00e-01, performance training: 90.7%,
performance test: 82.1%
lambda1 = 1.25e-01, lambda2 = 1.00e-01, performance training: 91.0\%,
performance test: 82.1%
lambda1 = 2.50e-01, lambda2 = 1.00e-01, performance training: 91.0\%,
performance test: 82.1%
lambda1 = 5.00e-01, lambda2 = 1.00e-01, performance training: 58.0\%,
performance test: 62.1%
lambda1 = 1.00e+00, lambda2 = 1.00e-01, performance training: 58.0\%,
performance test: 62.1%
```
 $[38]$ : plt.figure()

```
for point in Pts:
    plt.plot( point[0], point[1] , 'ko')
plt.xscale('log')
plt.grid(True)
plt.xlim(min(reg_l1_tab/2.0),max(reg_l1_tab))
plt.ylim(-1, d+1)plt.yticks(np.arange(0,d+1))
plt.ylabel('Non-null Coordinates')
plt.xlabel('value of lambda_1')
plt.show()
```
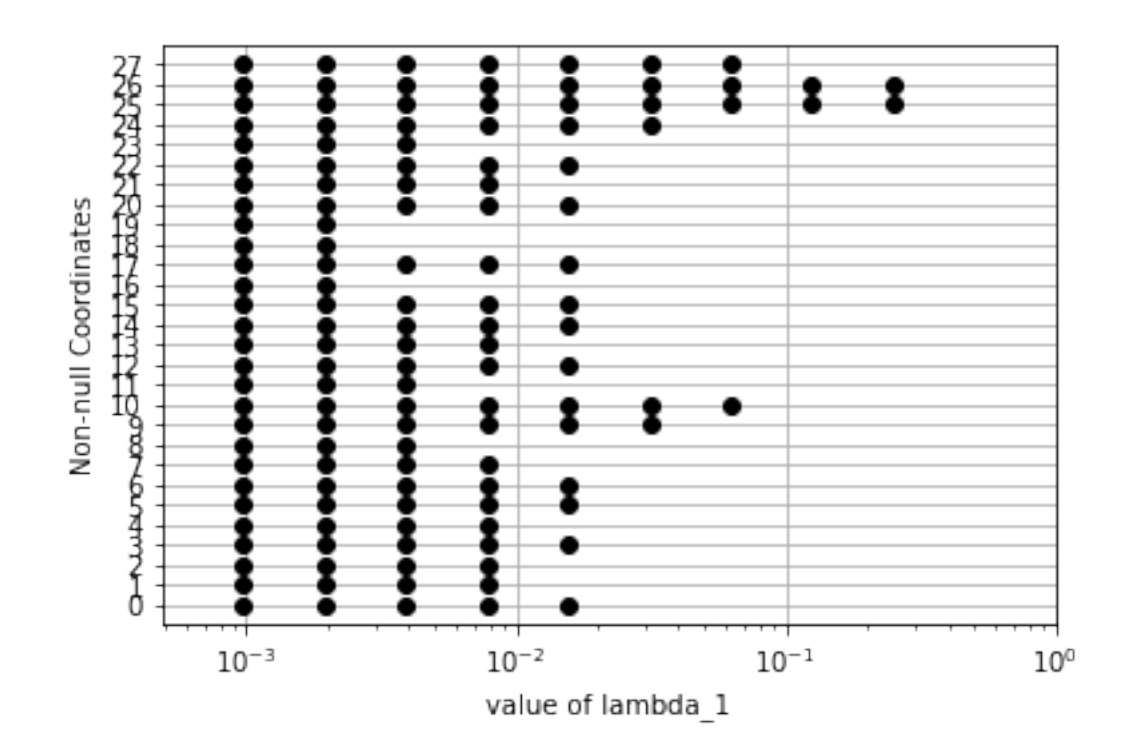

```
[39]: import matplotlib.pyplot as plt
      plt.figure()
     plt.plot( reg_11_tab, Perf_train, color="blue", linewidth=1.0, linestyle="-",
       ↪label="training")
     plt.plot( reg_11_tab , Perf_test , color="red", linewidth=1.0, linestyle="-",
       ↪label="testing")
      plt.grid(True)
     plt.xscale('log')
     plt.ylim([50,100])
     plt.ylabel('Prediction accuracy')
      plt.xlabel('value of lambda_1')
     plt.legend()
      plt.show()
```
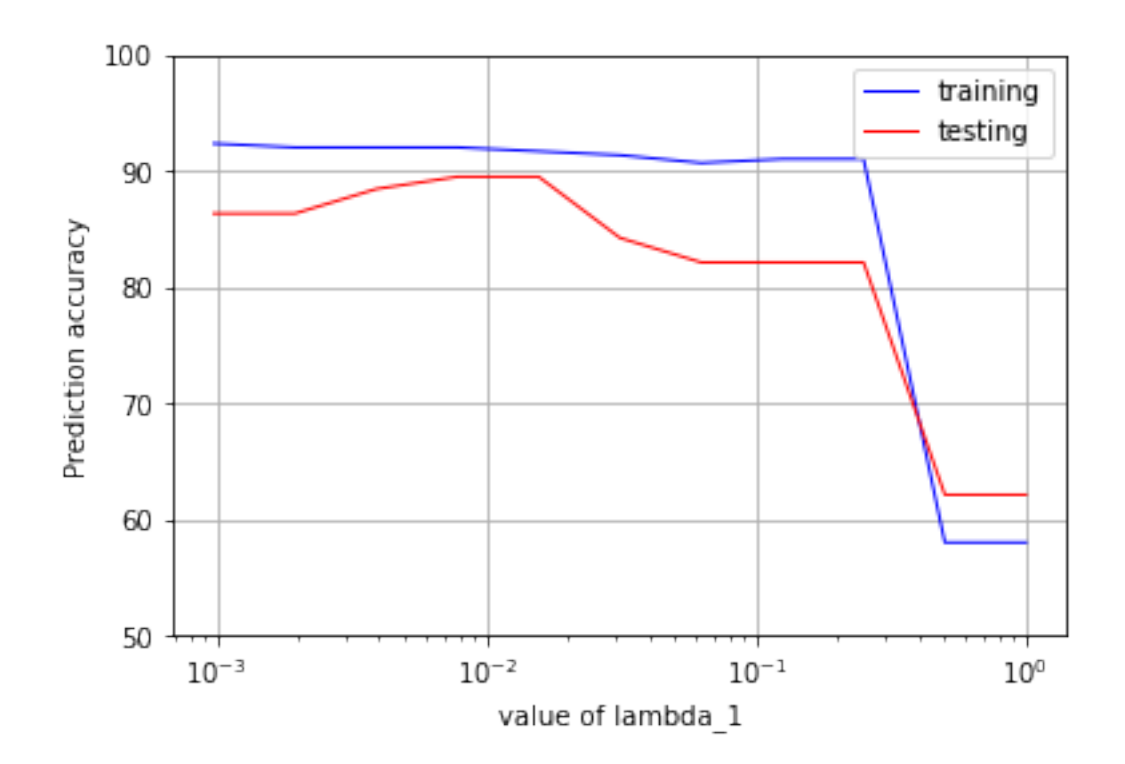

```
[40]: plt.figure()
      for point in Pts:
         plt.plot( point[0], point[1]*3 , 'ko')
      plt.xscale('log')
      plt.grid(True)
     plt.ylabel('Non-null Coordinates')
      plt.xlabel('value of lambda_1')
     plt.plot( reg_l1_tab, Perf_train, color="blue", linewidth=1.0, linestyle="-",
       ↪label="training")
     plt.plot( reg_l1_tab, Perf_test, color="red", linewidth=1.0, linestyle="-",
       ↪label="testing")
     plt.ylim([-1,100])
      plt.ylabel('Prediction accuracy')
      plt.xlabel('value of lambda_1')
      plt.legend()
     plt.show()
```
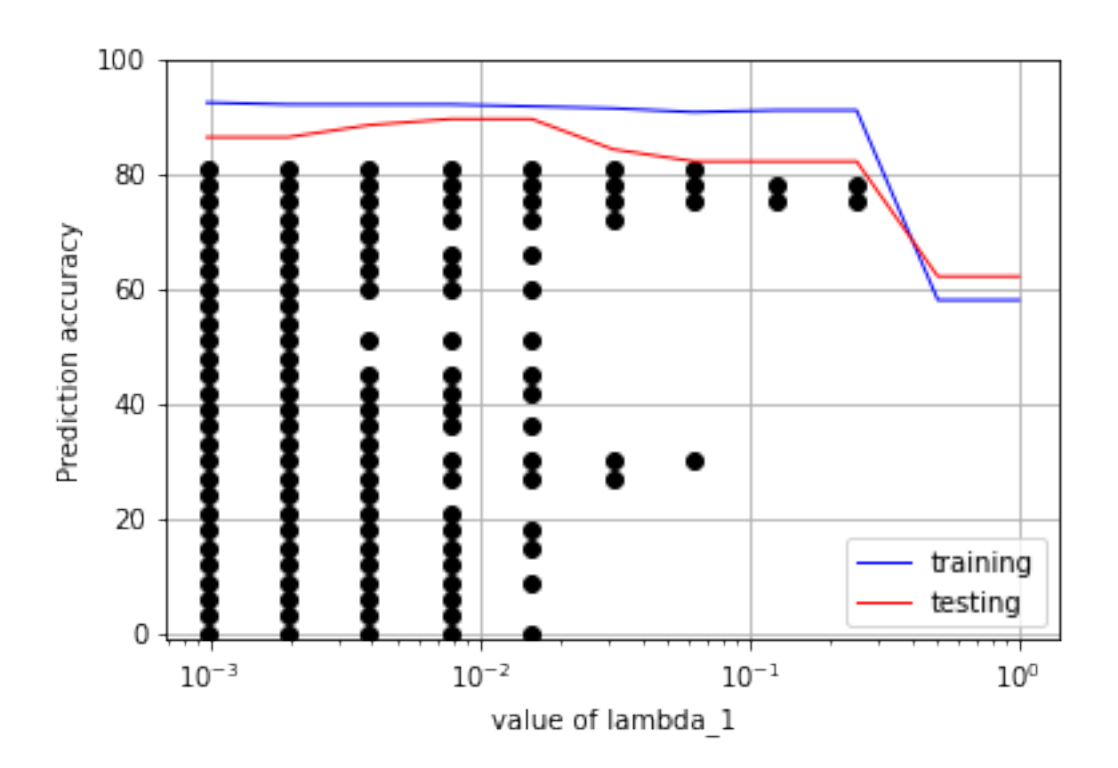

## **3.4 3.4 Bonus questions**

**16.** What happens if you replace the  $\ell_1$  norm by the  $\ell_\infty$  norm  $||x||_\infty = \max_i |x_i|$ ?

# [ ]:

**17.** What happens if you replace the proximal gradient by SAGA (see https://arxiv.org/pdf/1407.0202.pdf )

[ ]: